#### Guidelines for (S)CCDB mapping to GS files(v1.1) 14-11-2023 Michele Zundo EOP-PEP

This TN describes general guidelines based on lessons learned in the context of ESA Earth Observation Missions regarding the approach to :

- handle the so-called (S)CCDB (Satellite/Space Segment) Calibration and Characterization Data Base, logical split and format definitions.
- facilitate the management and exchange of this information between the Space Segment and the Ground Segment while maintaining a strict and separate configuration management.

**KEY CONCEPT:** It is recommended to define 2 physically separated and decoupled (S)CCDB representation (with the same parameters):

- a) one as used within the **Space Segment activities** (the deliverables from Space Segment to Ground Segment)
- b) the second being the set of AUX (Auxiliary) and CAL (Calibration) files ingested by the Data Processors and managed by the **Ground Segment** orchestration.

**Note1:** the GS data processor orchestration function uses as input-output and data repository only the **files** (generally XML, NetCDF) with standard naming and formatting and **not a databases management system** of parameters (like for example SQL, Oracle or MS Access).

**Note2**: the standard distinction between CAL and AUX data in the Ground Segment is that the first type (CAL) are obtained dynamically through a calibration process and automatically used, while the second type (AUX) is used for anything else either static or quasi static (instrument characteristics, alignment matrices, trends, drifts, etc) or externally generated (IERS bulletin, data from other missions)

### Content and Structure

The (S)CCDB (also called Calibration Key Data (CKD) in some mission) used within the Space Segment activities can contain, mixed together and in a not distinguishable way (in standard GS sense), multiple versions of identical parameters e.g. design values, measured values, calibration values. Although this might not be a problem for the Space Segment internal activities and specific tools, it is **not recommended** for E2E mission performance and Ground Segment development/activities since it does not match the structured, file-based, configuration-controlled in the same way that the ground data is organized and that is used by the orchestration and processors as it introduces a strong dependency between Space Segment and Ground Segment.

The management of the (S)CCDB as a single configuration management item is also problematic as even individual parameter changes result in the definition of a completely new versioned baseline for the whole parameter set.

A first step to address the problem above is to perform a logical and physical split with a defined structure, having in mind the various classes of parameters that are used differently:

- parameters related/used for each specific algorithm/correction/processing step
- design parameters (instrument-as-designed)
- on-ground measured data/parameters (instrument as-built)
- parameter timeliness (i.e., frequency of update, some data are static and other data can instead be frequently updated).

The two main criteria to perform the splitting and grouping are:

- 1) physically separate and in differently named files (AUX, CAL, etc)
  - a. design/model values,
  - b. measured values (from on-ground calibration)
  - c. on-line calibration generated in-flight
  - d. off-line calibration generated in-flight
  - e. fast changing parameters that are computed continuously during systematic processing (CAL)
  - f. slow moving parameters derived infrequently from the data to update quasi static data (AUX)
- 2) split data per subsystem/algo

# Chronological aspects

The (S)CCDB used within the Space Segment activities is generally used as a generic historical repository of all the design and calibration data generated on-ground at different times in many cases even with the same name. This is not recommended as it creates ambiguity, duplication of data, cannot be used with standard GS orchestration selection rules and is not needed by the GS.

It is recommended that the (S)SCDB is delivered to the GS containing only one copy of each calibration coefficient/parameter (either as designed or as ground calibrated) and not the historical archive of all the values coming from pre-launch activities performed by the Space Segment.

If there is the need at GS Processor level to use both (e.g. to allow for degraded processing to reverting to the *as-design* values) this is then managed in the Ground segment with definition of separate files of different type, *design/ground characterised* == AUX static file, while *measured or coming from calibration activity* == CAL files) and therefore unique naming per time and data type must be ensured for any file containing these parameters.

## Example

A parameter X is a 3x3 matrix of coefficient. Its value can be measured on ground or computed by use of calibration after launch. It is expected its' value will regularly change.

Within the Space segment and (S)CCDB

| XD1 | Design value of X at PDR                                                                                                    |  |
|-----|----------------------------------------------------------------------------------------------------|--|
| XD2 | Design value of X at CDR                                                                                                    |  |
| XC1 | The measured value on ground after the first characterisation                                                                          |  |
| XC2 | The measured value on-ground after the second characterisation                                                                         |  |
| XC3 | The value of X after third characterization measurements and specific statistical processing (which is defined pre-launch as "the best |  |
|     | knowledge of this parameter)                                                                                                    |  |
| XF1 | The value that is computed in Flight using some specific external cal                                                                  |  |
|     | mode during <b>commissioning</b> at time T0                                                                                            |  |
| XF2 | The value that is computed in Flight Phase E2 using some specific external cal mode at time T2                                         |  |
| XF3 | The value that is computed in Flight Phase E2 using some specific external cal mode at time T3                                         |  |

Within the GS the values and associated files would be

| XD1 | AUX file containing design values at PDR                                                           | AUX_X_DES_X_001 |
|-----|----------------------------------------------------------------------------------------------------|-----------------|
| XD2 | AUX file containing design values at CDR                                                           | AUX_X_DES_X_002 |
| XC1 | AUX file containing first set of result on-<br>ground campaign.                                    | AUX_X_GC_001.   |
| XC2 | AUX file containing second set of result on-<br>ground campaign.                                   | AUX_X_GC_002    |
| XC3 | AUX file containing third set of result on-<br>ground campaign.                                    | AUX_X_GC_003    |
| XF1 | The value computed in Flight using some<br>specific external CAL mode during<br>commissioning (TO) | AUX_X_OPER_T0   |
| XF2 | The value computed in Flight using some<br>specific external CAL mode during<br>commissioning (T1) | AUX_X_OPER_T1   |
| XF2 | The value computed in Flight using some<br>specific external CAL mode during<br>commissioning (T2) | AUX_X_OPER _T3  |

Table 1. Example of parameter matching between Space Segment and Ground Segment.

#### Formats

The (S)CCDB used within the Space Segment activities can (and generally is) be physically formatted in a way that is not directly/easily usable in the GS software (Simulator, Processors, etc) without extensive rework and with ambiguities.

In the past ESA has received from the Space Segment (S)CCDB/CKD made as: excel sheet, CSV files, directory tree structure with semantic value containing parameters files, on-line database accessed via web, etc..

Due to this the best approach at system level is to define and maintain a separate decoupled instantiation of the parameters from (S)CCDB as a set of AUX/CAL Ground Segment file defined by Level 1 developer and GS engineers. These files will follow GS format standards/naming and match the standard processor orchestration approach at Level 1 level. The development of a tool that automatically convert (S)CCDB format into GS format is the best way to maintain physical decoupling and parameter alignment. In addition, in the context of the E2E Mission performance Simulator it is desirable to keep the files/parameters required for Instrument Simulator Module (ISM) physically defined as different files from the one required by Level 1 Processor to avoid cross use mistakes.

### Other miscellanea recommendations:

Recommended to avoid in the E2ES (e.g. as input to ISM) a single config file containing thousands of parameters.

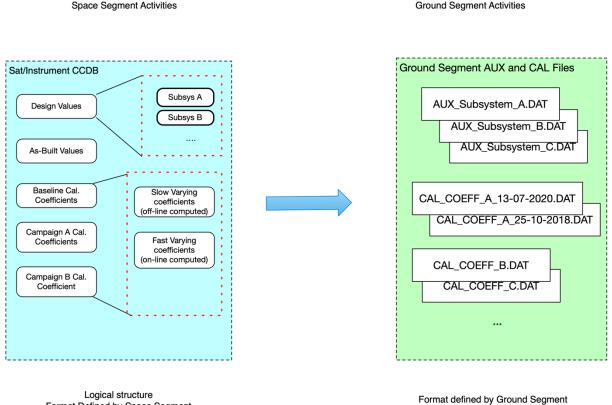

Format Defined by Space Segment

Mapping to files defined by L1 Developers